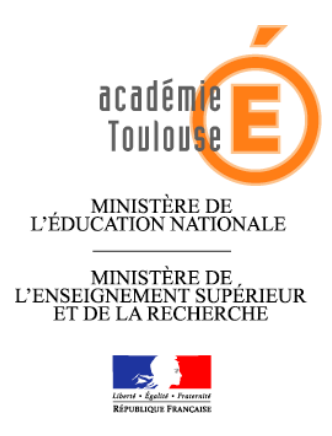

# **CELINAT Catalogue en ligne d'informations numériques de l'académie de toulouse**

**La politique documentaire académique 2009-2010,** dans son axe 2 (politique d'acquisition et de mise à disposition des ressources dans le cadre du développement des ENT), prévoit la nécessité de proposer aux utilisateurs des ressources numériques en ligne validées.

Afin de faciliter la mise en oeuvre de cette politique dans chaque établisssement et dans la logique de la mutualisation déjà en place dans notre académie avec le "Réservoire académique de notices" sous pmb, un nouveau "réservoir", toujours sous PMB et sous Creative Commons, spécifiquement dédié aux resssources numériques en ligne est mis à votre disposition : CELINAT.

CELINAT propose des notices de ressources en ligne sélectionnées pour les élèves, cataloguées et indexées par les enseignants documentalistes de l'académie.

Tout documentaliste peut récupérer des notices depuis ce réservoir mais également l'alimenter participant ainsi à la politique de mutualisation.

Les préconisations de catalogage citées ci-dessous permettront une homogénéité des données nécessaire à toute mutualisation.

CELINAT, permettant la recherche d'information sur tout support, constitue le complément et le prolongement des outils de veille comme Netvibes.

**Se connecter** :<http://docs.ac-toulouse.fr/celinat/> identifiant : celinat,

mot de passe : mutuweb

## **Recommandations :**

Faire des imports régulièrement,

Ne pas modifer le statut "Celinat" (Zone des informations de gestion, champ "statut de la notice" Dans sa propre base : préparer l'import des nouvelles notices en écrasant toutes les notices au statut CELINAT,

Pour effectuer l'import, suivre le mode opératoire décrit.

## **Champs minimum à renseigner et consignes de saisie**

## **Zone du titre :**

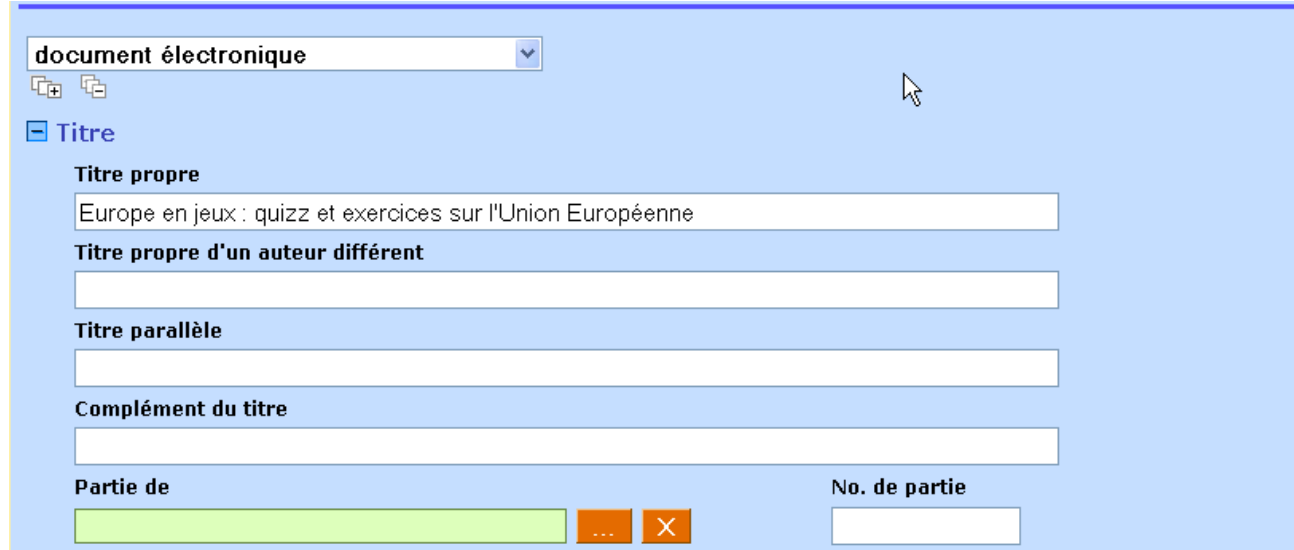

#### **Type de document** : "document électronique"

**Titre propre** : titre de la page consultée, **obligatoire** – Information à prendre dans l'onglet ou dans la rubrique "information sur la page" ou "propriété" (accessibles par le clic droit), **Partie de** : ne pas compléter

#### **Zone de la responsabilité :**

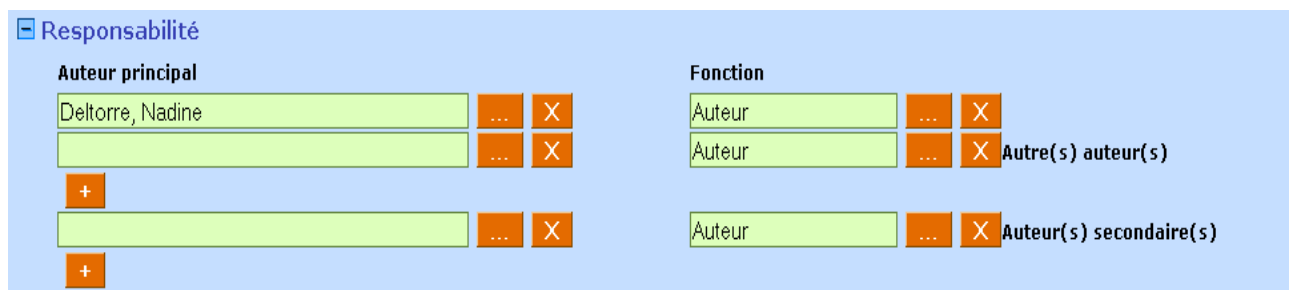

**Auteur** : rechercher dans la page "mentions légales", sur la page d'accueil, dans la rubrique "contacts"...

s'il n'y a pas d'auteur identifié, indiquer le nom du directeur de publication, le préciser dans le champ "fonction"

## **Zone Editeur:**

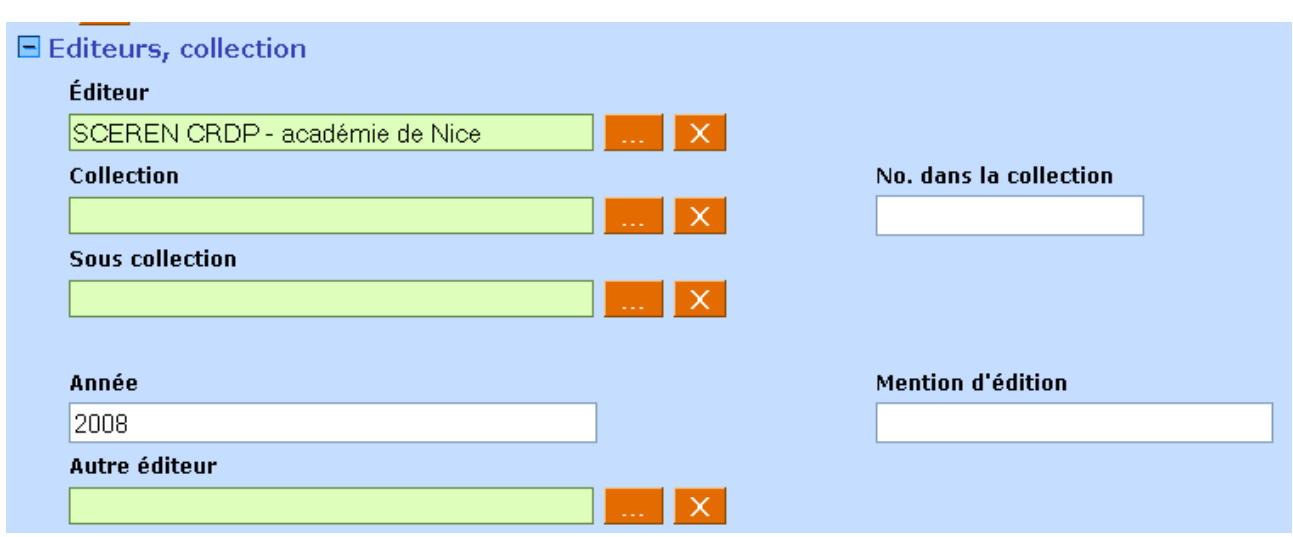

**Editeur** : rechercher dans la page "mentions légales" Avant saisie, ouvrir d'abord la liste d'autorité correspondante,

## **Zone de l'ISBN :**

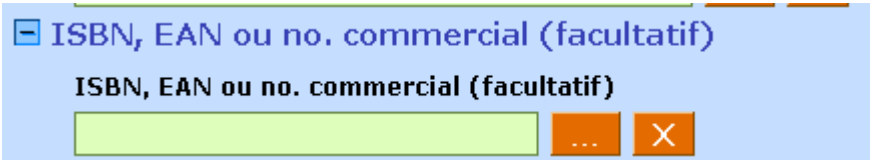

#### **Ne pas remplir**

## **Zone de la collation :**

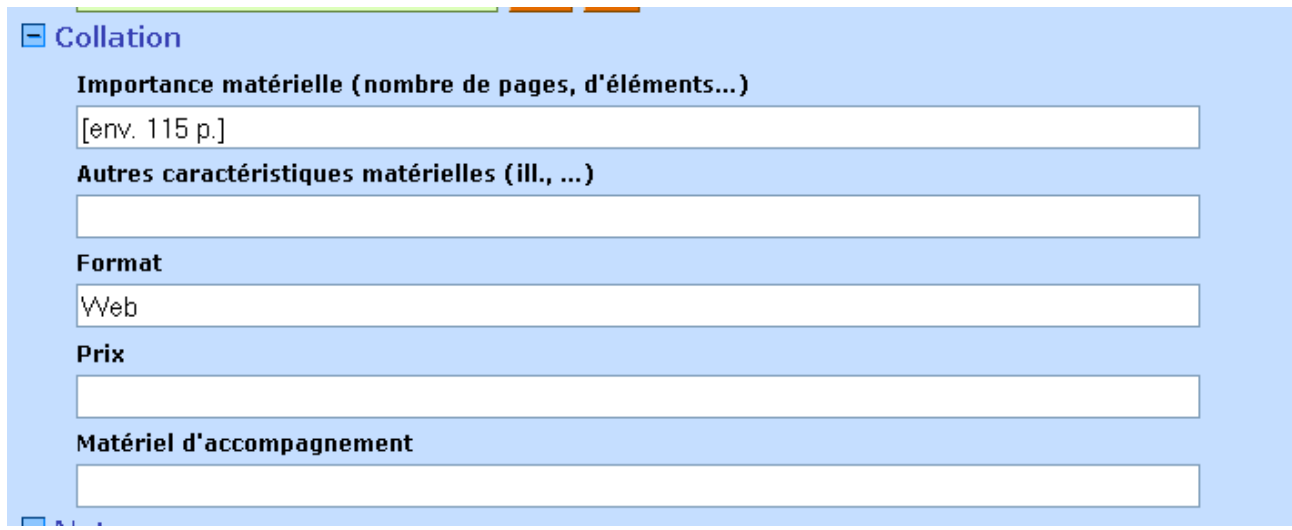

**Importance matérielle** : évaluer le nombre de pages en faisant "aperçu avant impression", environ **Format (obligatoire)** : web

#### **Zone des notes :**

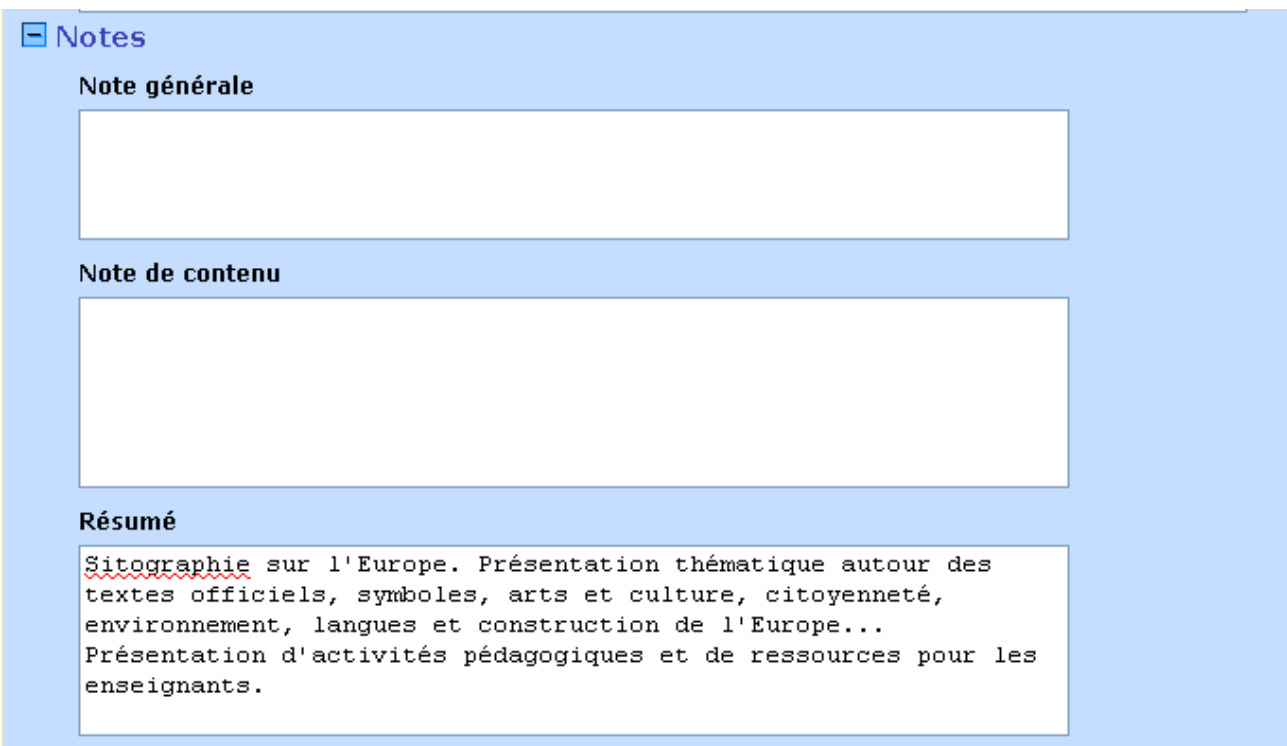

**Notes** : permet d'indiquer des éléments particuliers, indiquer la date de consultation de la page, **Résumé :** conseillé

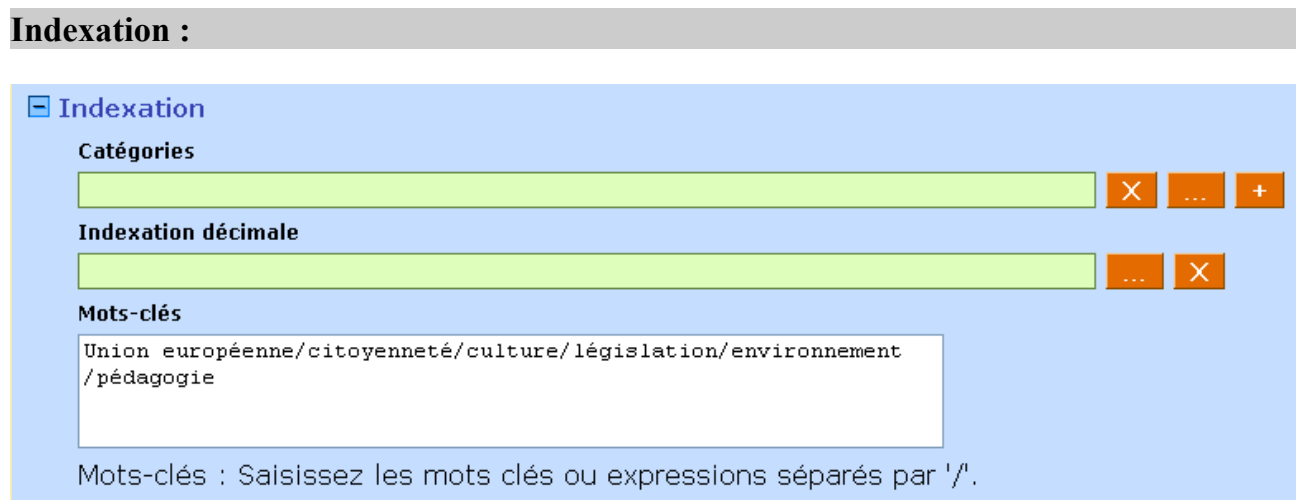

**Catégories** : ne pas remplir **Indexation décimale** : ne pas remplir **Mots clés** : se baser sur Motbis en ligne [\(http://www.motbis.fr/\)](http://www.motbis.fr/) – **obligatoire – être précis et rigoureux** 

## **Langues :**

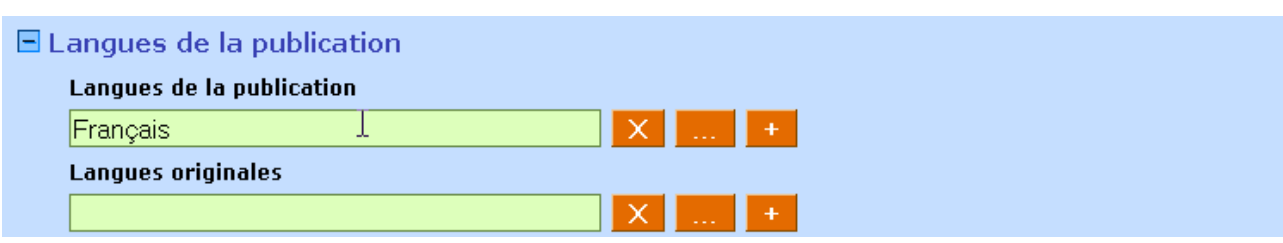

## **Langue** : **obligatoire**

## **Lien (adresse URL) :**

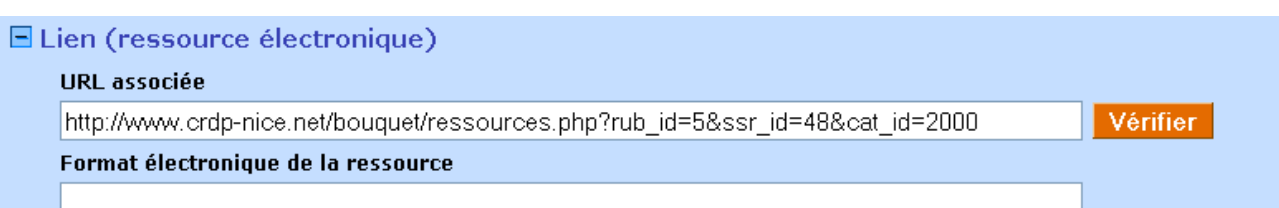

**URL** (adresse de la page consultée): **obligatoire**

**Format électronique** : on peut préciser le format, ex .pdf, .doc ...

## **Zone des champs personnalisés :**

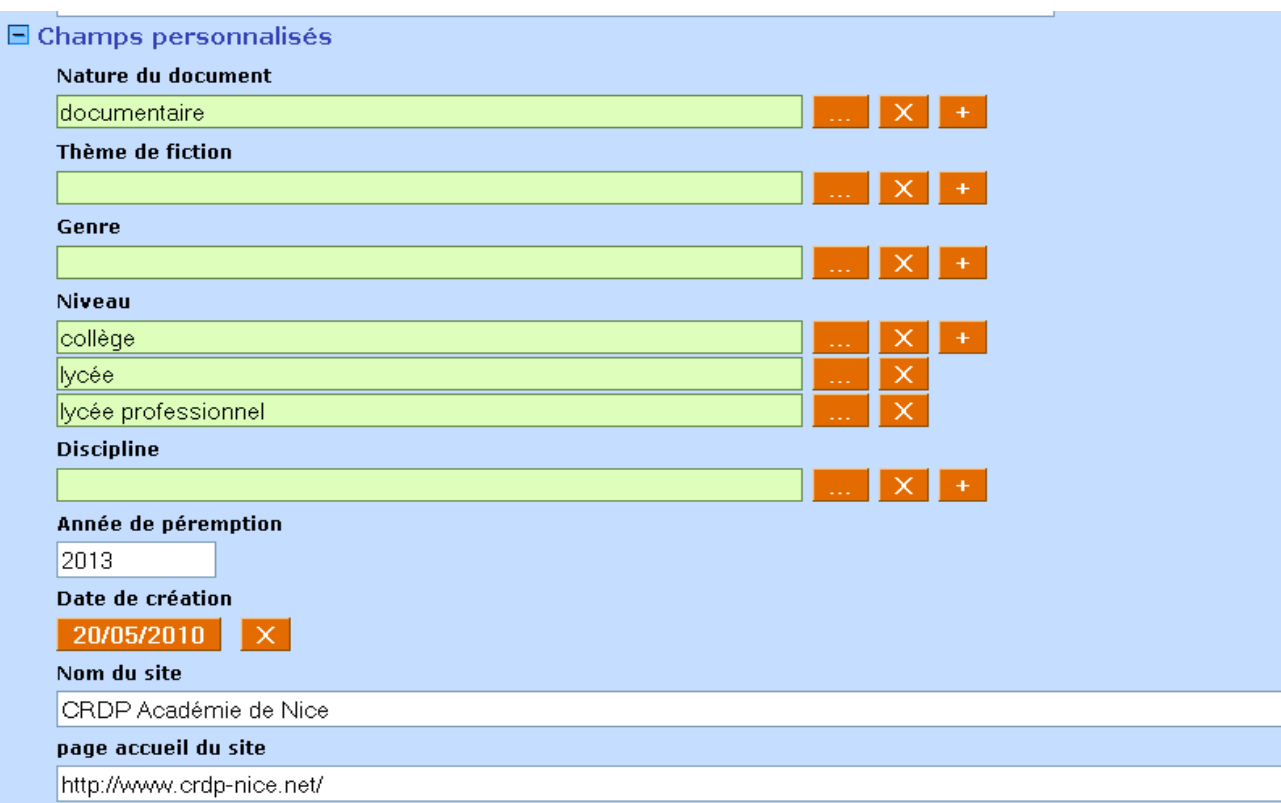

#### **Nature du document** : **obligatoire**

**Genre** : déconseillé **Niveau** : obligatoire (unique collège, lycée, lycée professionnel) **Discipline** : champ conseillé **Année de péremption** : conseillé : durée moyenne 3 ans **Nom du site\*** : **obligatoire Page d'accueil du site\*** : **obligatoire** : adresse de la page d'accueil du site

\*Ces 2 derniers champs ne sont pas définis par défaut dans les PMB des établissements et donc disparaissent à l'importation. S'ils sont absents, il suffit de les créer en administration – "notices" – "personnalisable" – "nouveau champ" :

#### **Notices > Personnalisables**

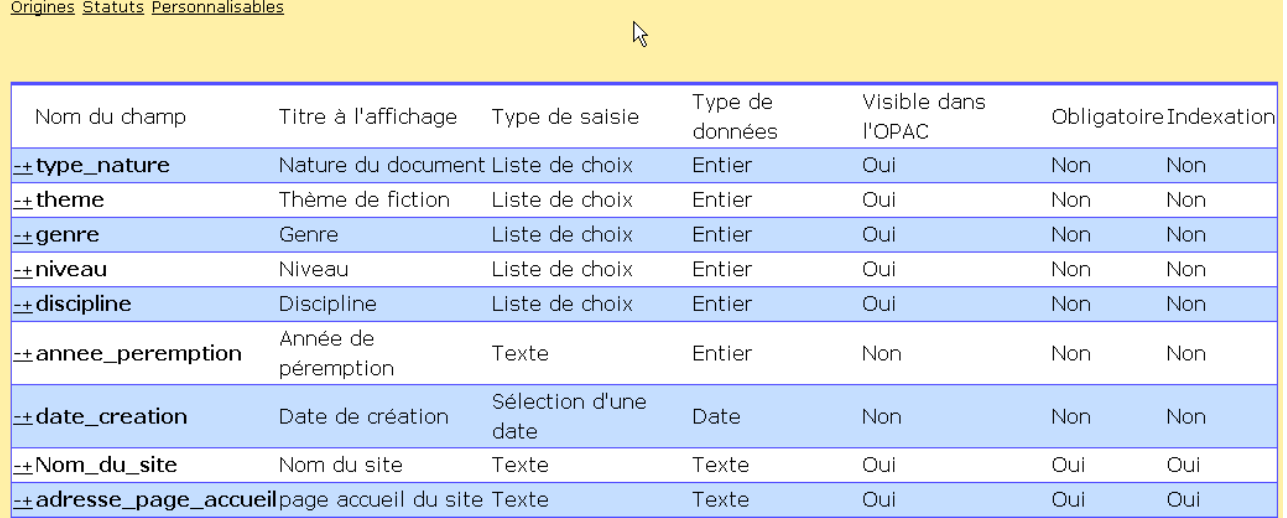

Nouveau champ

#### **Zone notice mère :**

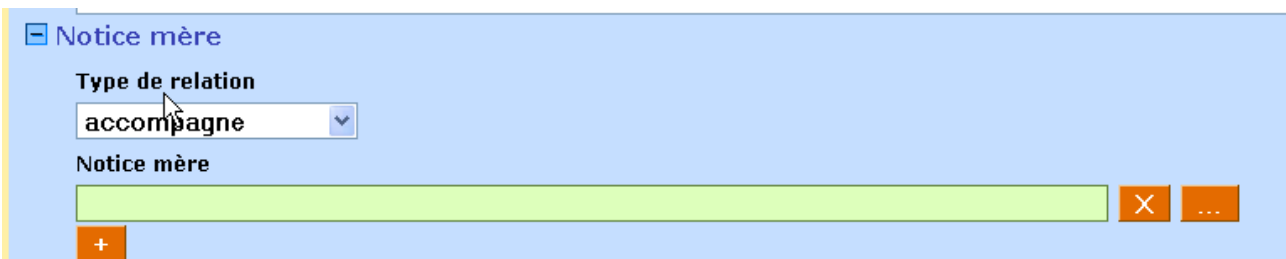

ne pas remplir

## **Zone des informations de gestion :**

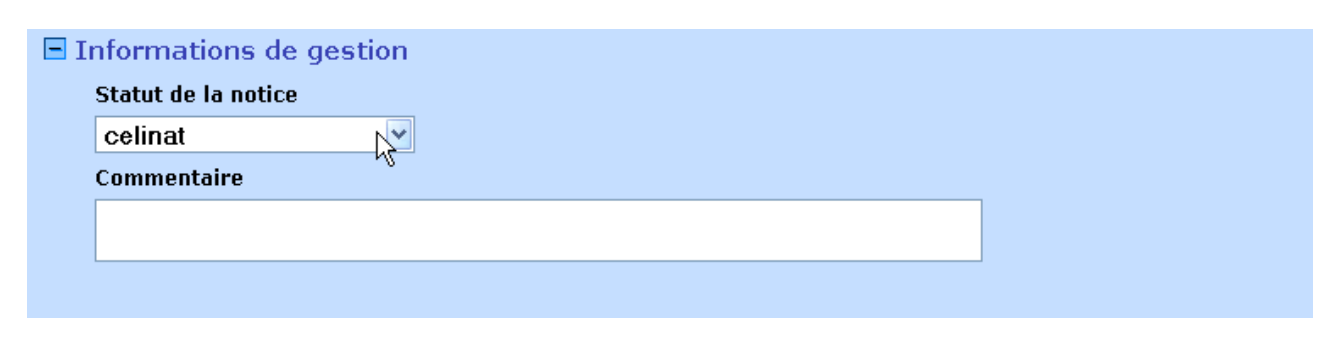

**statut** : **celinat : obligatoire**